**AutoCAD Crack Con Keygen [Actualizado]**

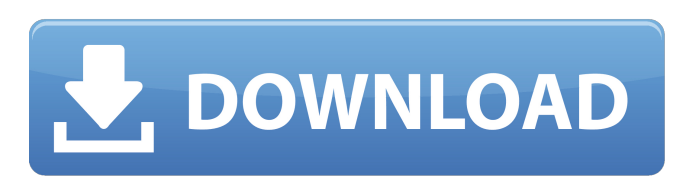

**AutoCAD Crack+ Clave de producto completa Descargar**

Inicialmente un programa comercial diseñado principalmente para usos industriales, AutoCAD se ha convertido desde entonces en un estándar en arquitectura, ingeniería y muchas otras industrias. Algunos dicen que su popularidad incluso ha superado la del mercado original de AutoCAD: la industria de la construcción. Sin embargo, AutoCAD no es el único programa CAD comercial disponible. El

mercado es mucho más grande y presenta muchas más opciones que solo AutoCAD. AutoCAD se introdujo con un entorno de estructura alámbrica y luego introdujo una retícula (cuadrícula de referencia) en la interfaz gráfica de usuario (GUI) versión 3.1, incluida con la versión 3.1 de la interfaz gráfica de usuario (GUI) del programa, incluida con el soporte técnico del programa. Estas funciones ahora están disponibles en todas las versiones de AutoCAD. El uso principal de la retícula es mostrar al espectador la ubicación del lienzo de dibujo en relación con el dibujo actual y los dibujos anteriores en la

pila de dibujos (a menudo denominado historial de dibujos). El usuario puede dibujar o copiar (traducir) objetos en una ubicación diferente. La idea de una historia del dibujo surgió de un método de dibujo inventado por Arthur Rudolph de United States Steel Corporation a fines de la década de 1950. Originalmente se llamó "Sistema de línea de tiempo del proyecto" y se usó en la construcción de grandes instalaciones petroquímicas. Este método de dibujo se usó en varias acerías grandes y luego obtuvo la licencia y luego fue desarrollado por la compañía conocida como MDT, de

la cual Rudy formaba parte. Sin embargo, mientras que el sistema de línea de tiempo se utilizó en la industria del acero, la línea de tiempo de los dibujos se logró con una serie de herramientas tradicionales, como mesas de dibujo, tableros de dibujo y trazadores de gran formato. AutoCAD comenzó como un entorno de estructura alámbrica, pero una vez que se agregaron las interfaces gráficas estándar en AutoCAD 2.0 en 1987, AutoCAD se convirtió más en un programa CAD tradicional.El uso del término "estructura alámbrica" en AutoCAD es un uso sin licencia del término por parte de un tercero,

aunque la mayoría de la gente llama a la tecnología que utiliza "estructura alámbrica". En la actualidad, el software AutoCAD de Autodesk es utilizado por profesionales y aficionados de todo el mundo para una amplia variedad de tareas, que incluyen arquitectura, ingeniería, construcción, fabricación, ingeniería, paisajismo, diseño de interiores, dibujo, GIS y la creación de modelos CAD para una variedad de fines comerciales, de fabricación y arquitectónicos. Arquitectura Arquitectura e Interiorismo AIA Arquitecto

**AutoCAD Crack + For Windows (Mas reciente)**

2010 Autodesk lanzó una versión 3D de AutoCAD en octubre de 2010, el nuevo producto fue AutoCAD 2010. Fue el primer AutoCAD 3D en ser un programa nativo de 64 bits. El programa también se reescribió por completo para usar la nueva tecnología UUID que también admite la colaboración basada en la nube. AutoCAD 2010 requería un sistema operativo de 32 bits y solo está disponible como instalación de un solo volumen; sin embargo, los usuarios de las versiones anteriores de AutoCAD no están obligados a comprar la versión 2010 y tienen la opción de usar las versiones 2005 o 2009. La versión 2010 de AutoCAD

no es compatible con versiones y funciones anteriores. Para AutoCAD 2010, la empresa colaboró con el desarrollador ruso Kvadrat para crear una versión rusa de AutoCAD. Con AutoCAD 2010, estos incluyeron la capacidad de exportar geometría 3D a la "nube" de Autodesk, que puede estar disponible a través de la aplicación Collaboration Services basada en la nube en todas las máquinas con Windows y Mac OS X. También hay un foro mundial de AutoCAD para discutir temas relacionados con el producto. Remoto de AutoCAD En septiembre de 2010, AutoCAD anunció AutoCAD Remote, una aplicación

basada en web que permite a los usuarios acceder y controlar de forma remota múltiples instalaciones de AutoCAD en múltiples ubicaciones. En mayo de 2012, AutoCAD lanzó AutoCAD 360 Viewer, una aplicación basada en la web que pone a disposición de los usuarios web el contenido 3D de AutoCAD. AutoCAD 360 Viewer es una aplicación basada en WebGL que utiliza tecnología HTML5 y WebGL (OpenGL ES 2.0) para permitir a los usuarios web ver modelos CAD de Autodesk y proporciona visualización e interacción en 3D con los modelos CAD. AutoCAD Remote y

AutoCAD 360 Viewer también permiten a los desarrolladores de aplicaciones de terceros integrar su software en la aplicación web de AutoCAD usando JavaScript y permitir que los usuarios controlen la aplicación a través de un navegador web. AutoCAD 360 Viewer está disponible para su uso en navegadores web en las siguientes plataformas: Mac OS X ventanas linux Clientes de AutoCAD para Mac OS X, Windows y Linux Las versiones Win y Mac están disponibles como un solo disco de instalación. La versión inicial de AutoCAD en Mac OS X utilizaba una interfaz gráfica de usuario

descontinuada, por lo que se perdió una gran cantidad de opciones de personalización y la versión para Mac no admitía completamente las herramientas de dibujo basadas en objetos. 27c346ba05

Abra el menú de Autodesk y elija Preferencias. En la ventana de Preferencias, vaya a Herramientas Keygen y haga clic en el botón Keygen. En la ventana New Keygen, en la lista de campos, seleccione InfoKey como el tipo de Keygen. Para el campo Código de registro, ingrese un Código de registro. En el campo Nombre, ingrese un Nombre que usará para registrar el nuevo keygen. En Ubicación, ingrese una ubicación en la que desee almacenar el archivo keygen. Haga clic en Aceptar. Vaya al menú de Autocad y elija Activar. Vaya al menú de

Autocad y elija Guardar como. En Guardar como tipo, elija MCT. En el cuadro de diálogo Guardar, en el cuadro Guardar archivo MCT como, ingrese un Nombre. Clic en Guardar. Ahora tendrá el keygen para el software Autocad instalado en su computadora. P: Tengo un dilema al usar los métodos FindFirstStream y FindFirstBuffer de las funciones FindFirstFile y FindFirstStream Escribí con éxito un programa que lee todos los archivos/directorios en un directorio y he leído varias publicaciones que muestran cómo hacerlo. Lo pude hacer de la siguiente manera: #incluir #incluir #incluir #incluir #incluir #incluir

utilizando el espacio de nombres estándar; int principal() { MANGO hBuscar; WIN32\_FIND\_DATAA ffd;  $TCHAR*$  tp\_str =  $TEXT$  ("C:\alg unacarpeta\algunarchivo");  $tp\_cadena = _tcsdup(tp\_cadena);$  $hBuscar =$ BuscarPrimerArchivo(tp\_str, &ffd);  $if(hFind =$ INVALID\_HANDLE\_VALUE) { std::cout

**?Que hay de nuevo en el AutoCAD?**

Nos complace anunciar las nuevas herramientas de marcado en AutoCAD 2023. Markup Import es una nueva y poderosa utilidad que le permite enviar e incorporar rápida y

fácilmente comentarios, cambios y comentarios de papel impreso o archivos PDF directamente en sus dibujos. Markup Assist amplía esta tecnología para permitirle controlar la apariencia de los comentarios y cambios que importe e influir directamente en la apariencia visual del documento, incluido el color, la fuente, el tipo de línea y el grosor de línea. Y vamos a ver a dónde nos lleva AutoCAD 2023, porque ya estamos incorporando aún más funciones en la nueva versión. Busque esta noticia la próxima semana. Una nueva vista de referencia: Con la nueva vista de referencias, puede tener tantas

referencias diferentes como desee. Al combinar estas referencias, puede crear un proyecto complejo de una sola vez y compartir ese proyecto con otros. La nueva vista de referencia le permitirá crear proyectos complejos desde una sola vista de dibujo. La nueva vista le permite crear modelos complejos a partir de una sola referencia y luego combinarlos con otras referencias para crear un modelo más detallado. Luego puede compartir los modelos en una nueva vista de dibujo y mostrárselos a su equipo para que los revise. Una nueva característica para el dominio de la arquitectura: Nos complace anunciar una nueva

## función para el dominio

Arquitectura. Ahora puede crear planos y secciones en el formato de archivo MWP y compartirlos con su equipo usando la nueva versión de arquitectura del Administrador de proyectos, o puede usar la nueva función de importación de nivel de documento MWP para importarlos en un nuevo dibujo. Actualmente estamos desarrollando muchas otras funciones nuevas para el dominio de la arquitectura, incluidos diseños y componentes dinámicos. Manténganse al tanto. Tus comentarios cuentan: Para continuar mejorando el producto y la experiencia del usuario, queremos

## recopilar tantos comentarios como podamos. Nuestro sistema de gestión de comentarios se ha mejorado para mejorar la capacidad de respuesta de los diálogos y también para permitirle introducir sus comentarios de forma rápida y sencilla. Sus opiniones son valoradas. Aquí hay un vistazo a algunas de las nuevas funciones que verá en AutoCAD 2023. Envíe e incorpore rápidamente comentarios en sus diseños. Importe comentarios desde papel impreso o archivos PDF y agregue cambios a sus dibujos automáticamente, sin pasos de dibujo adicionales. (vídeo: 1:15 min.) Cree una nueva vista de referencia y envíe automáticamente

## la referencia al servidor y agréguela a su dibujo.

**Requisitos del sistema For AutoCAD:**

Windows 7/8/8.1/10/XP de 64 bits Intel Core 2 Duo E6550, E6400, Q6600 o AMD Phenom II X3 450, Phenom X3 720, 6x Core 2 Quad Q9400 4GB RAM Se recomienda 1024x768, pero se puede jugar en pantalla completa 1280x800 Se recomienda una GPU de 3GB Tamaño de instalación: ~4 GB ACTUALIZACIÓN (2017): Para aquellos de ustedes que quieren conocer las especificaciones mínimas para jugar el juego... Nos complace anunciar que

Enlaces relacionados:

[https://www.vsv7.com/upload/files/2022/06/jG64ktoKrhCrJ9vBUmHo\\_29\\_3bc7f2ba16e73d3d3b265dd2da96b50f\\_file.pdf](https://www.vsv7.com/upload/files/2022/06/jG64ktoKrhCrJ9vBUmHo_29_3bc7f2ba16e73d3d3b265dd2da96b50f_file.pdf)

<http://www.superlisten.dk/wp-content/uploads/2022/06/linnbarn.pdf>

<http://www.chandabags.com/wp-content/uploads/2022/06/saecarm.pdf>

<https://mysterious-inlet-41474.herokuapp.com/AutoCAD.pdf>

<https://kendamahouse.com/autocad-crack-descarga-gratis/>

<http://www.rosesebastian.com/?p=18192>

<https://estatezone.net/autodesk-autocad-crack-codigo-de-registro-gratuito-gratis-mas-reciente/>

<https://braingroom.com/blog/index.php?entryid=2940>

<http://freemall.jp/autocad-crack-mas-reciente-2.html>

<https://dawnintheworld.net/autocad-2018-22-0-crack-con-llave-descargar/>

[https://eptech-usa.com/wp-content/uploads/2022/06/AutoCAD\\_2022.pdf](https://eptech-usa.com/wp-content/uploads/2022/06/AutoCAD_2022.pdf)

<https://sfinancialsolutions.com/autocad-20-1-crack-clave-de-producto-llena-win-mac/>

 $\frac{\text{http://mysquare.in/?p=}}{\text{http://mysquare.in/?p=}}$  $\frac{\text{http://mysquare.in/?p=}}{\text{http://mysquare.in/?p=}}$  $\frac{\text{http://mysquare.in/?p=}}{\text{http://mysquare.in/?p=}}$ 

[https://www.zebra-flex.com/en/system/files/webform/cv/AutoCAD\\_5.pdf](https://www.zebra-flex.com/en/system/files/webform/cv/AutoCAD_5.pdf)

[https://www.nwcg.gov/system/files/webform/feedback/AutoCAD\\_178.pdf](https://www.nwcg.gov/system/files/webform/feedback/AutoCAD_178.pdf)

[https://paddock.trke.rs/upload/files/2022/06/IaKWeIiZcPdnjNYffiW9\\_29\\_3bc7f2ba16e73d3d3b265dd2da96b50f\\_file.pdf](https://paddock.trke.rs/upload/files/2022/06/IaKWeIiZcPdnjNYffiW9_29_3bc7f2ba16e73d3d3b265dd2da96b50f_file.pdf)

<https://training.cybersecurityinstitute.co.za/blog/index.php?entryid=3185>

<http://uggla.academy/elearn/blog/index.php?entryid=2516>

[https://mywoodenpondyachts.net/wp-](https://mywoodenpondyachts.net/wp-content/uploads/2022/06/Autodesk_AutoCAD_Crack_Parche_con_clave_de_serie_Gratis_X64.pdf)

[content/uploads/2022/06/Autodesk\\_AutoCAD\\_Crack\\_Parche\\_con\\_clave\\_de\\_serie\\_Gratis\\_X64.pdf](https://mywoodenpondyachts.net/wp-content/uploads/2022/06/Autodesk_AutoCAD_Crack_Parche_con_clave_de_serie_Gratis_X64.pdf)

<https://www.cameraitacina.com/en/system/files/webform/feedback/latrber215.pdf>